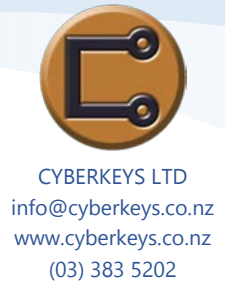

### *Create, save, print and view documents*

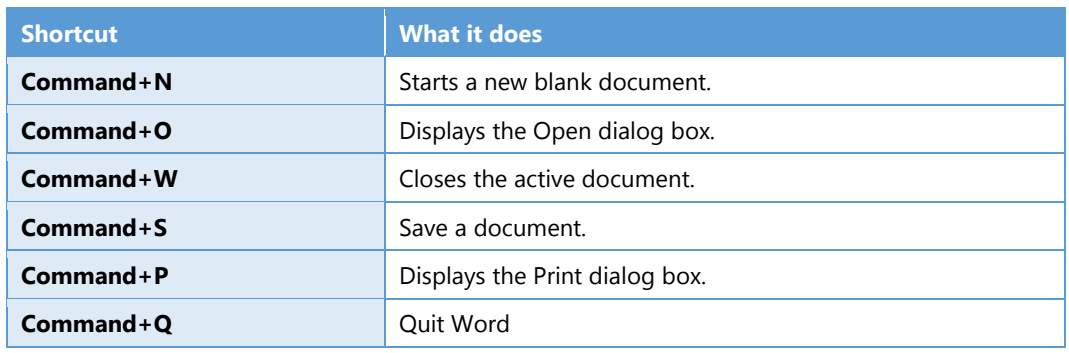

### *[Find and replace text](javascript:ToggleDiv()*

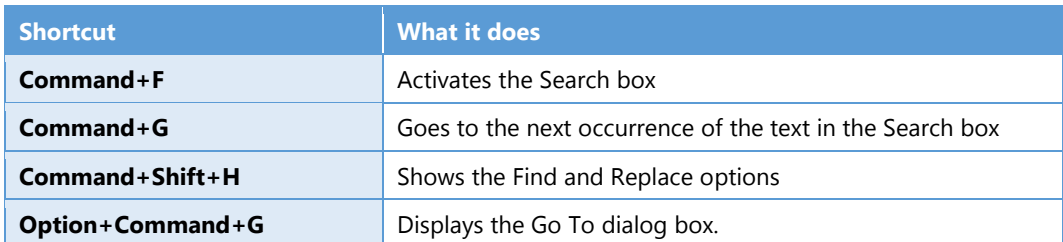

### *Edit and move text and graphics*

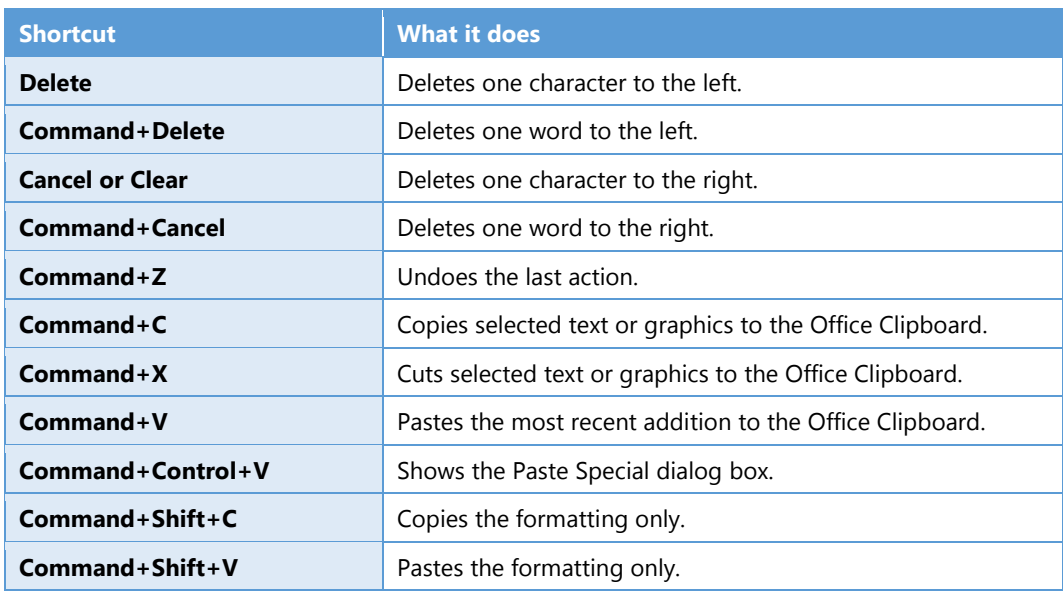

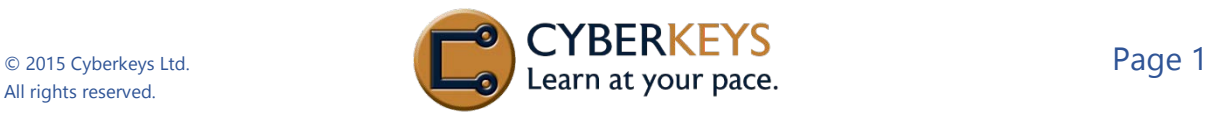

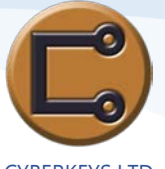

CYBERKEYS LTD info@cyberkeys.co.nz www.cyberkeys.co.nz (03) 383 5202

### *Insert special characters*

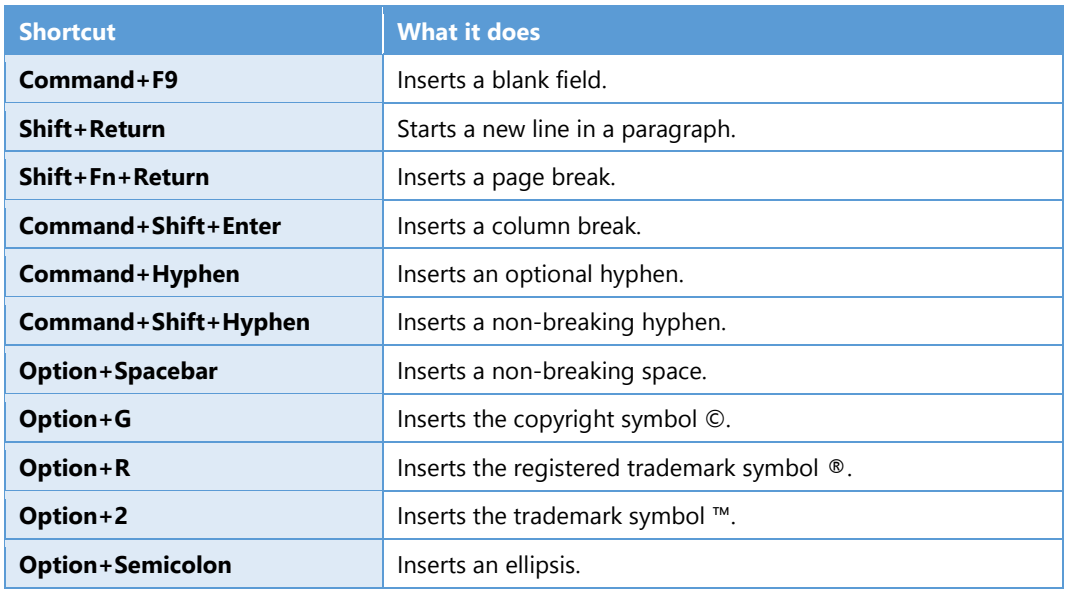

### *Select text and graphics*

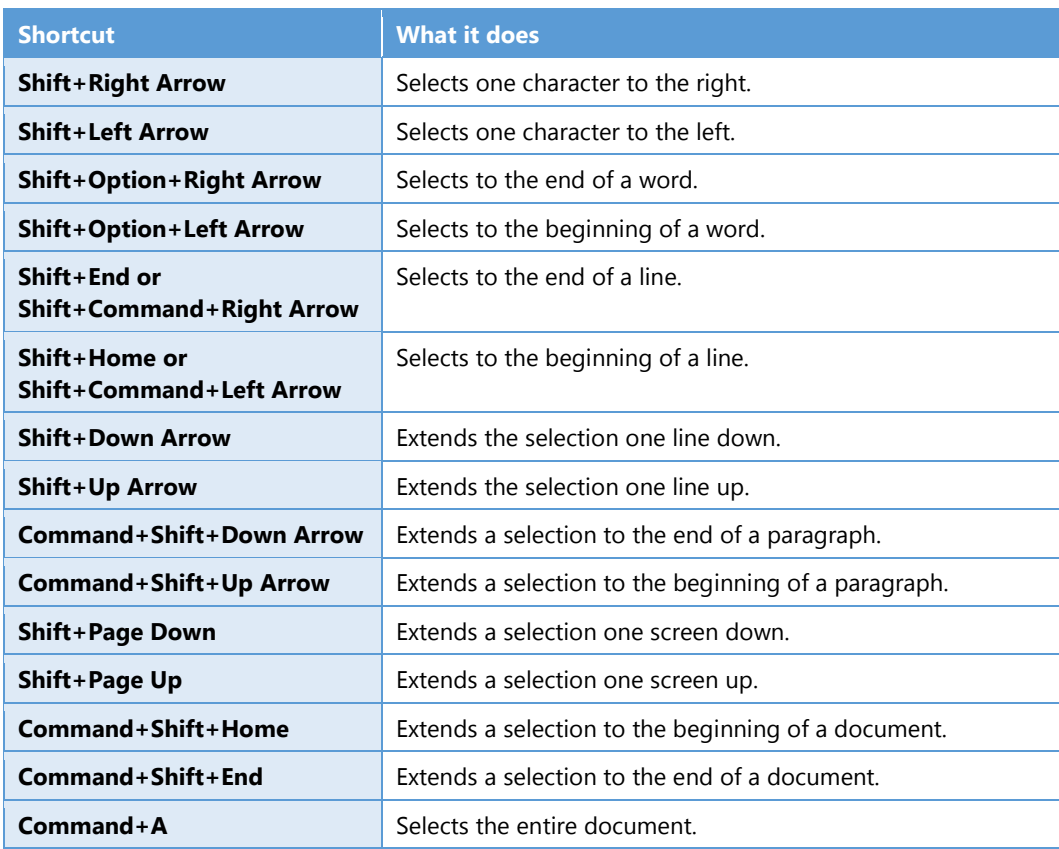

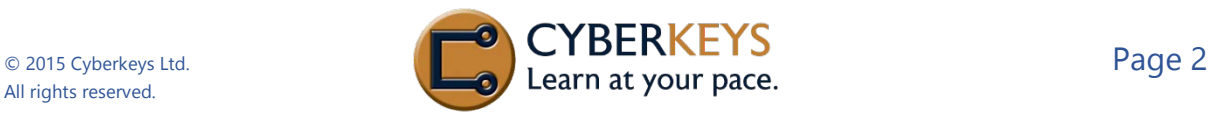

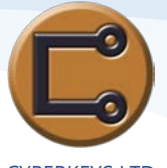

CYBERKEYS LTD info@cyberkeys.co.nz www.cyberkeys.co.nz (03) 383 5202

### *Select text in a table*

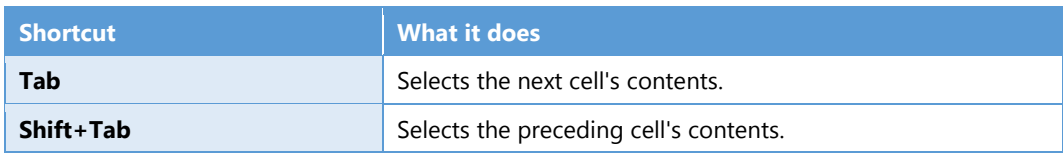

### *Move the insertion point through a document*

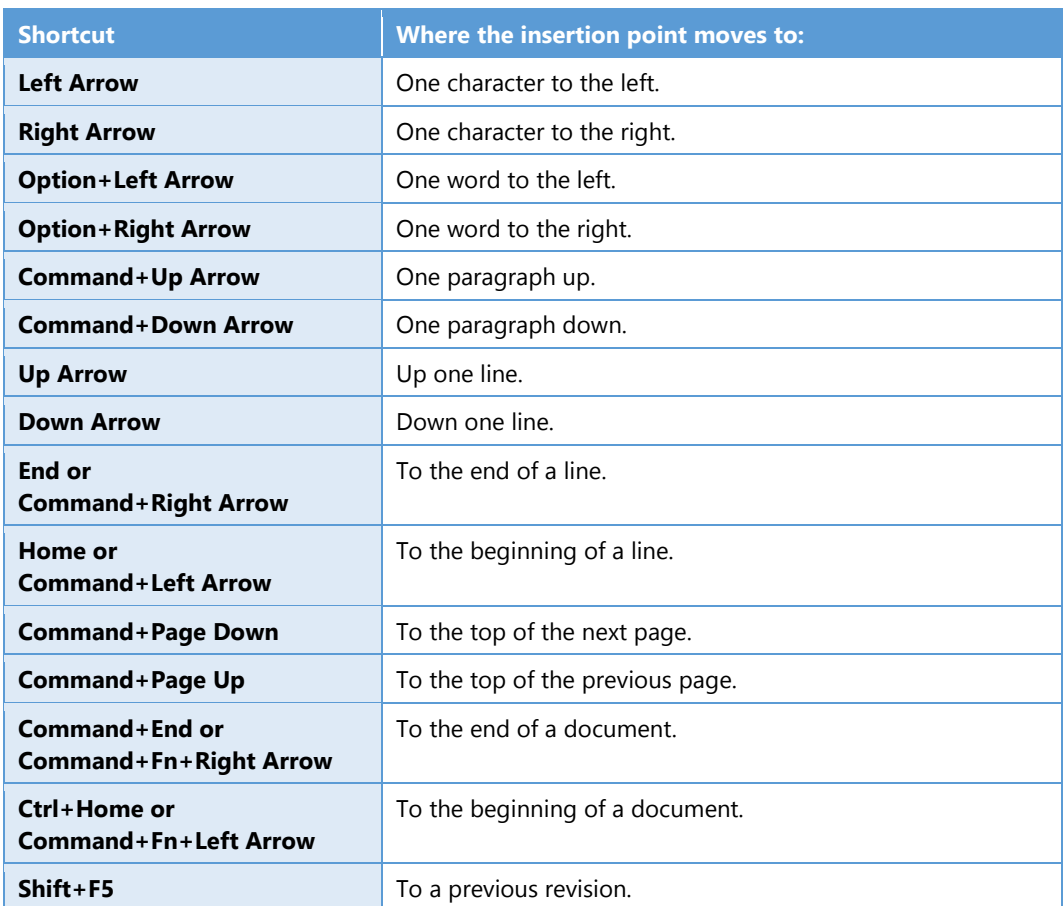

### *[Apply character formats](javascript:ToggleDiv()*

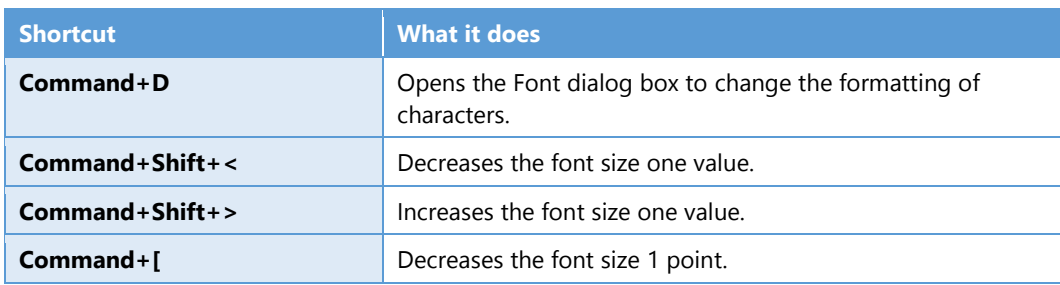

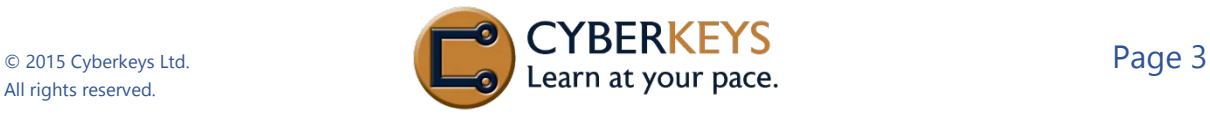

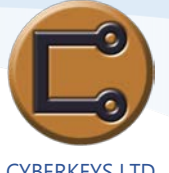

CYBERKEYS LTD info@cyberkeys.co.nz www.cyberkeys.co.nz (03) 383 5202

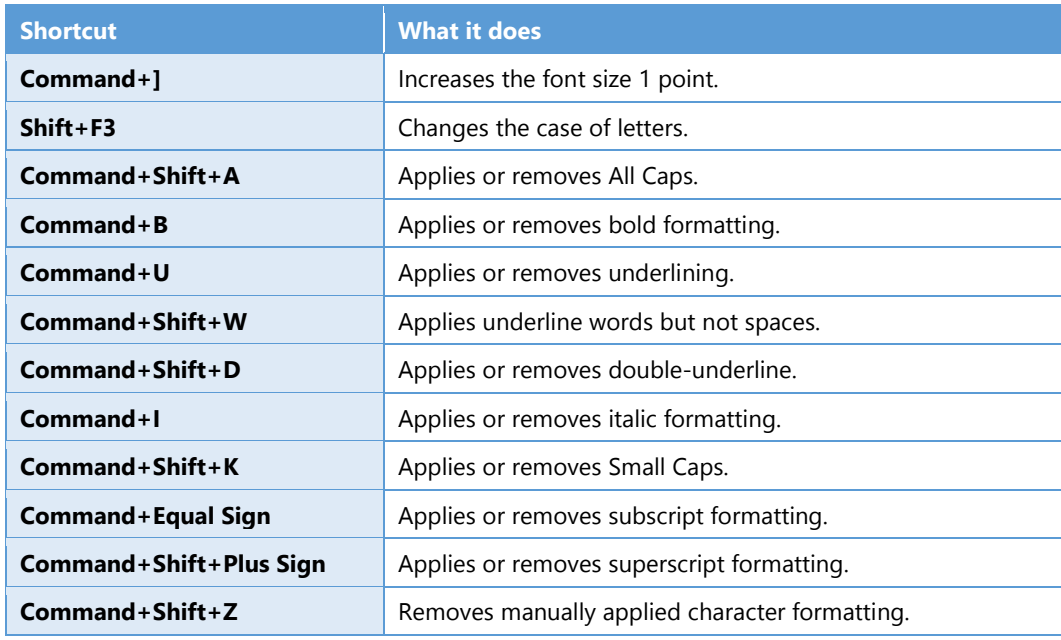

### *Apply paragraph formatting*

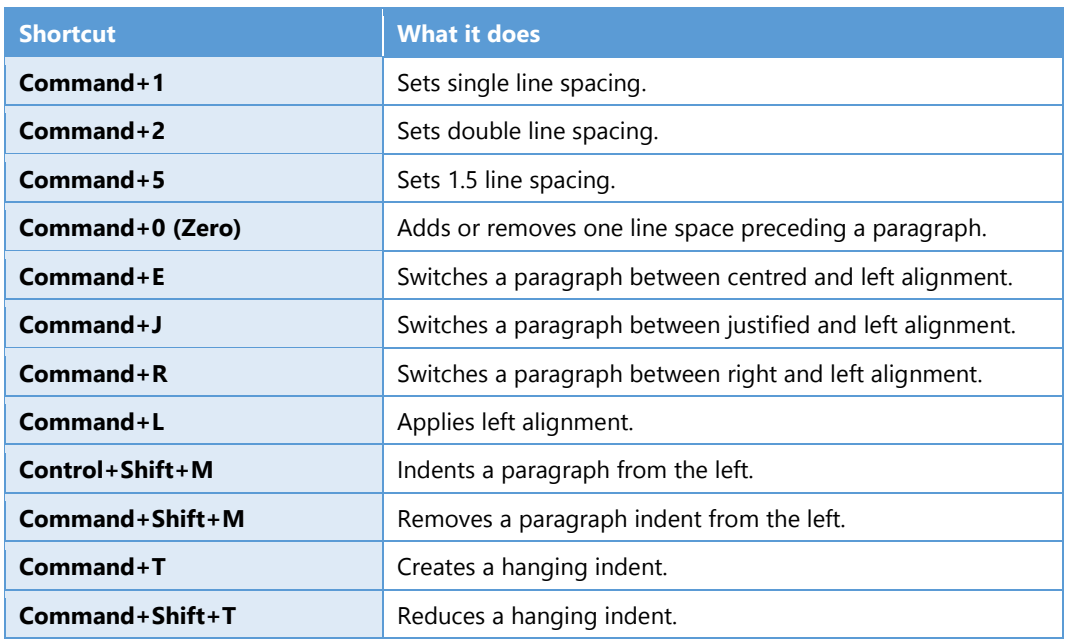

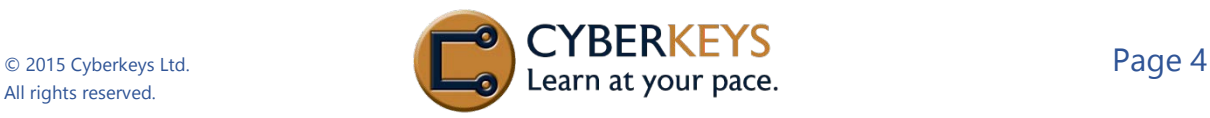